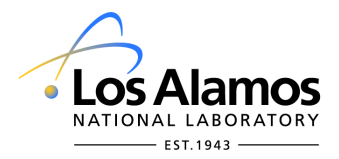

## **Form 1127-S GRA & UGS Program Travel Authorization and Expense Worksheet**

Return to Organization/Group Office for approval signature and review

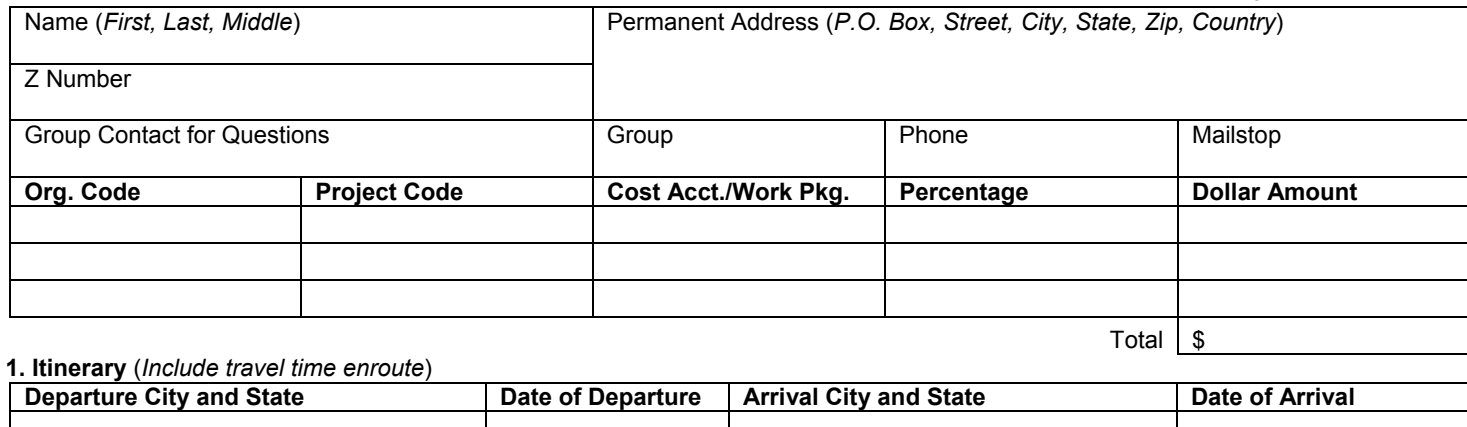

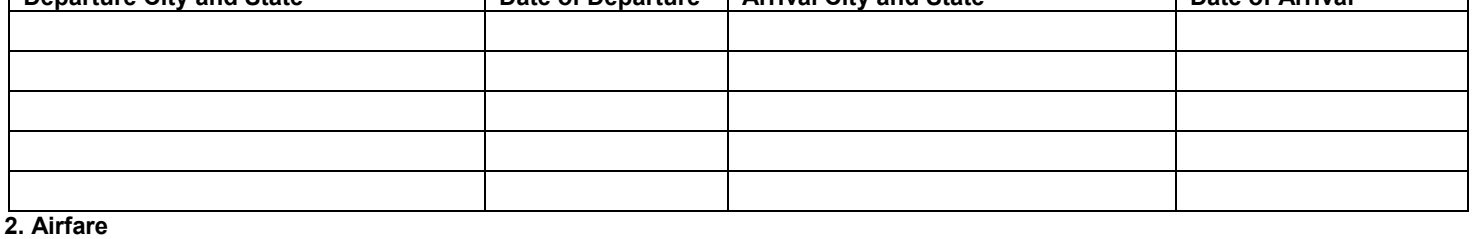

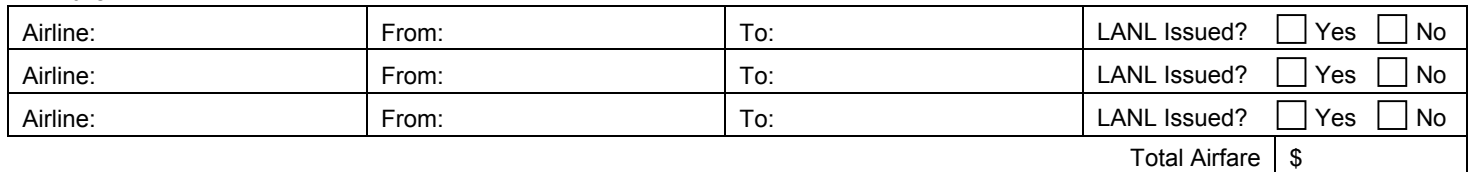

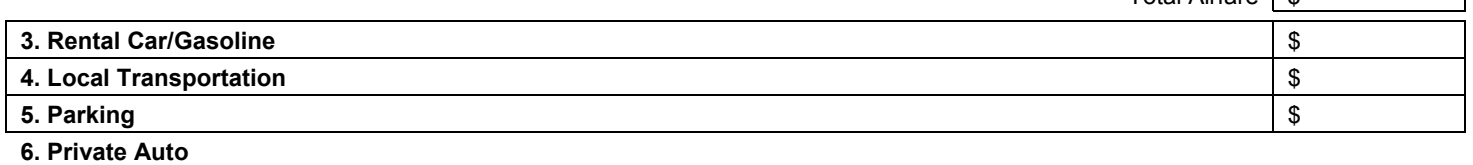

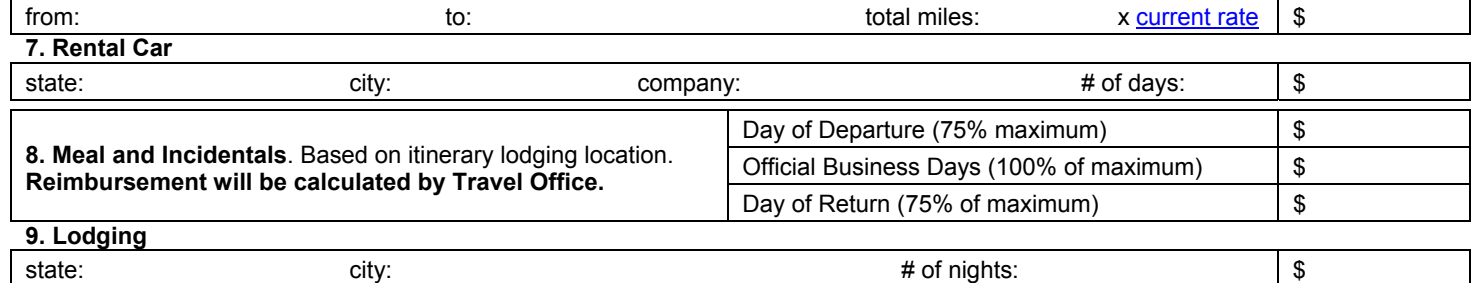

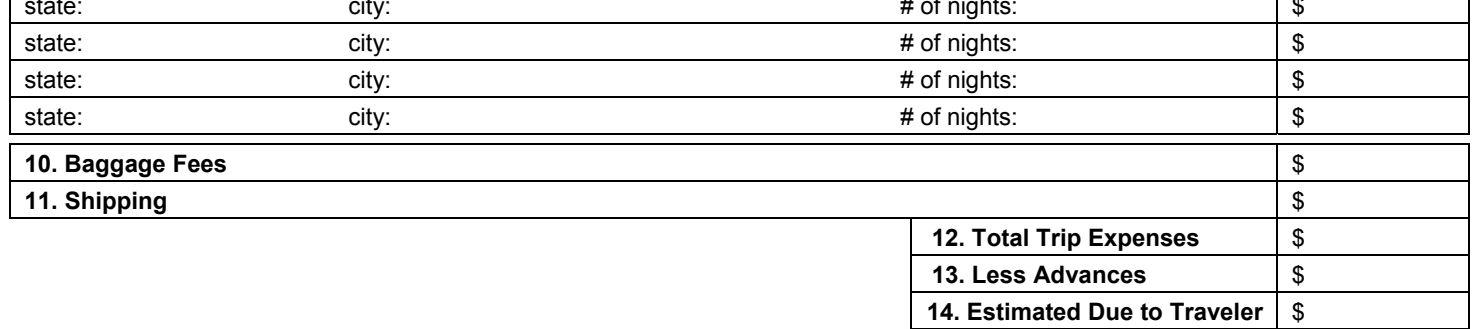

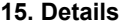

## **16. Check Disbursement Details** (*required*)

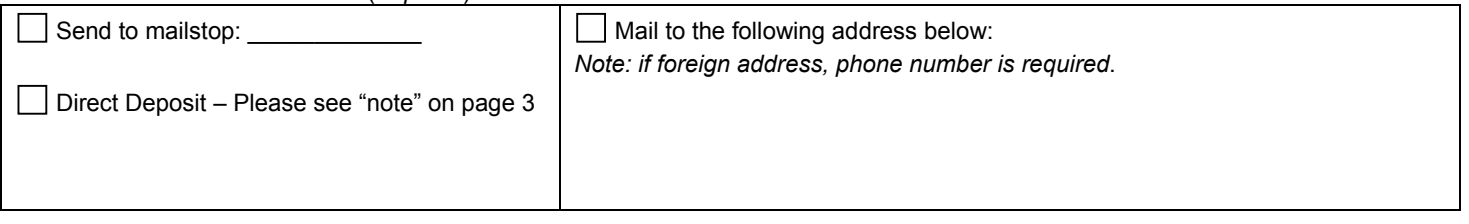

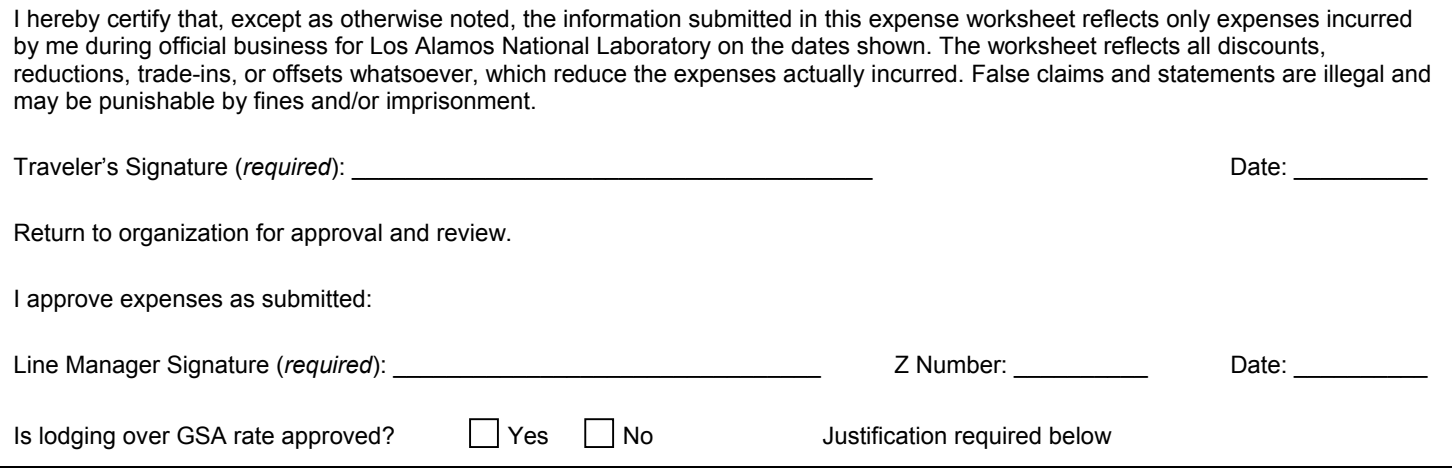

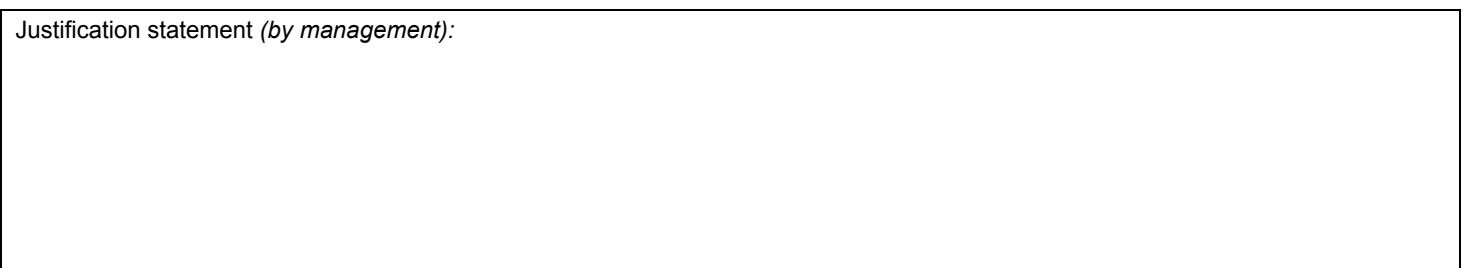

## **Instructions for Student Travel Worksheet 1127-A**

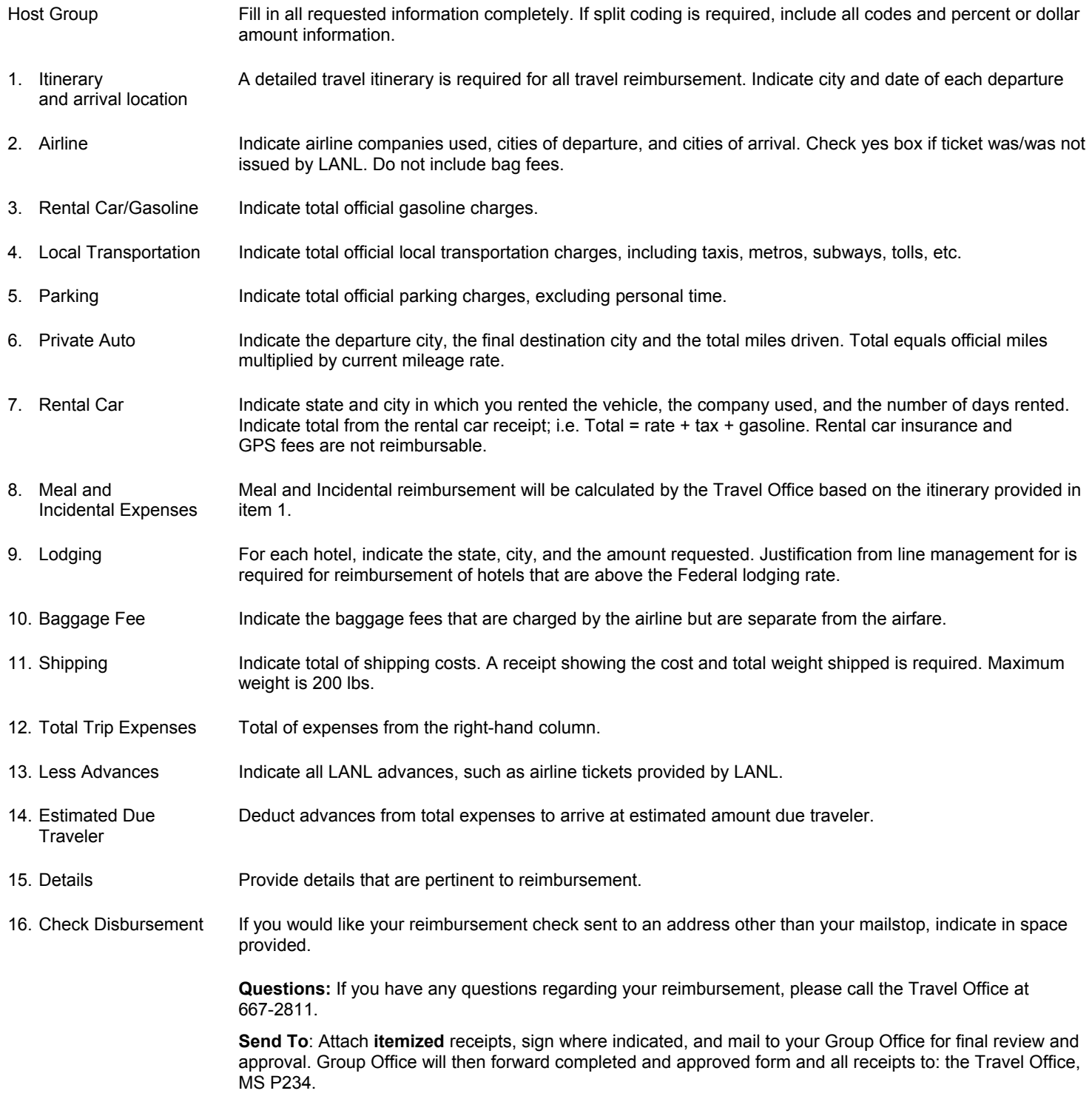

*Note: Direct deposit can be requested for Guests with multiple reimbursements such as monthly travel payments. Deposits can only be made to US bank accounts. Electronic Funds Transfer Authorization Form and instructions located at: http://cfo.lanl.gov/tpt/default.shtml.* Please note: Direct Deposit may not be effective for up to 10 days after request is submitted.